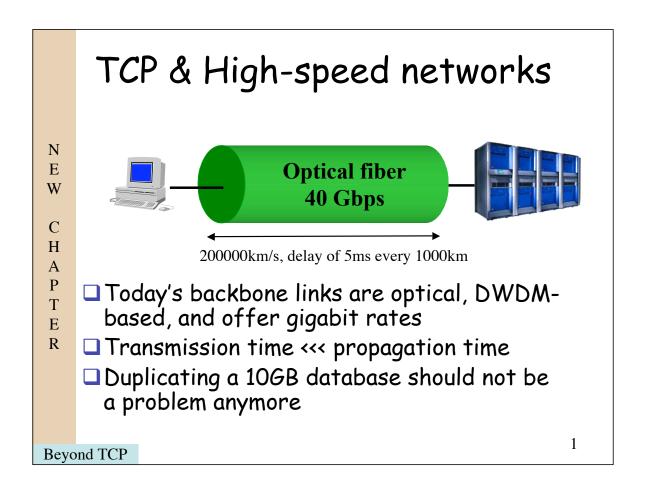

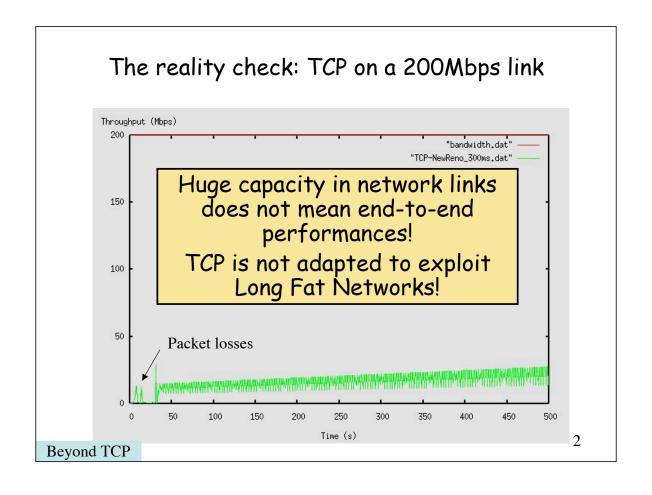

# The things about TCP your mother never told you!

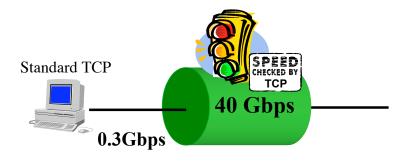

☐ If you want to transfer a 160 file with a standard TCP stack, you will need minutes even with a 406bps (how much in \$?) link!

Beyond TCP

3

## Let's go back to the origin!

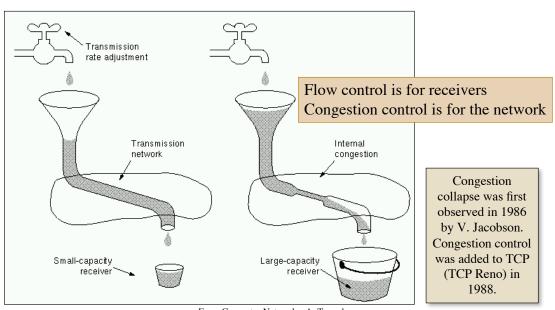

From Computer Networks, A. Tanenbaum

**Beyond TCP** 

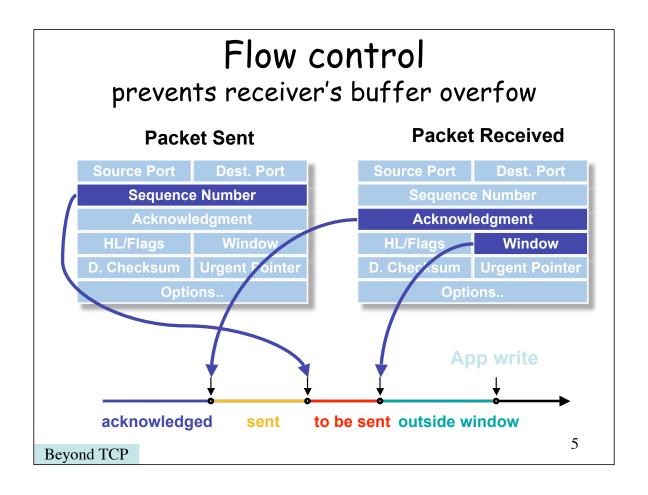

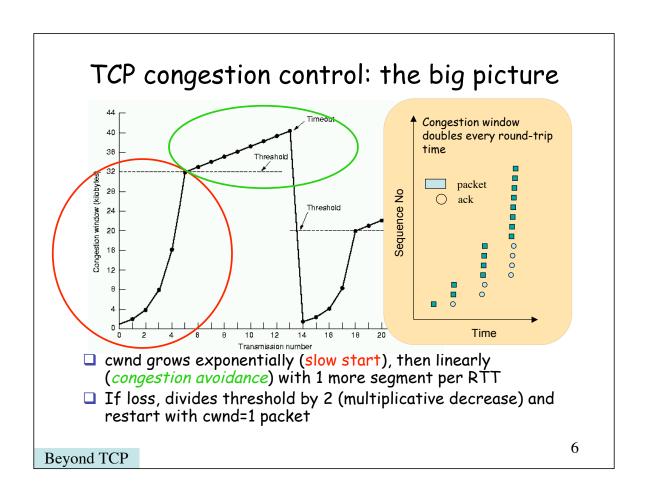

#### From the control theory point of view

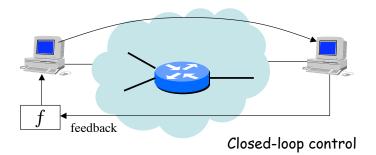

- ☐ Feedback should be frequent, but not too much otherwise there will be oscillations
- Can not control the behavior with a time granularity less than the feedback period

Beyond TCP

7

#### The TCP saw-tooth curve

#### TCP behavior in steady state

Isolated packet losses trigger the fast recovery procedure instead of the slow-start.

□ The TCP steadystate behavior is referred to as the Additive Increase-Multiplicative Decrease process

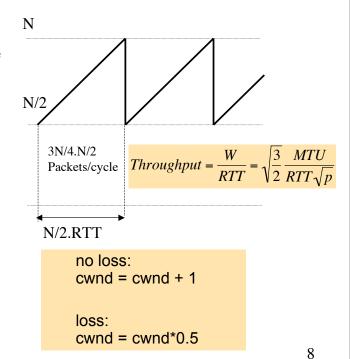

Beyond TCP

#### AIMD

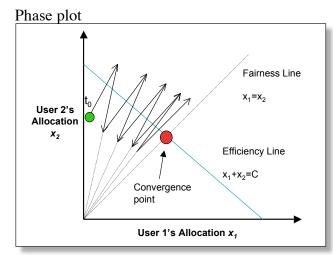

Multiplicative
Decrease preserves
the fairness because
the user's allocation
ratio remains the
same

Ex: 
$$\frac{x_2}{x_1} = \frac{x_2 b}{x_1 b}$$

- ☐ Assumption: decrease policy must (at minimum) reverse the load increase over-and-above efficiency line
- Implication: decrease factor should be conservatively set to account for any congestion detection lags etc

Beyond TCP

9

# Tuning stand for TCP the dark side of speed!

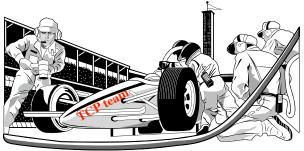

## TCP performances depend on

- ■TCP & network parameters
  - Congestion window size, ssthresh (threshold)
  - RTO timeout settings
  - SACKs
  - Packet size

#### ■ System parameters

• TCP and OS buffer size (in somme see

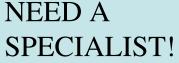

#### First problem: window size

☐ The default maximum window size is 64Kbytes. Then the sender has to wait for acks.

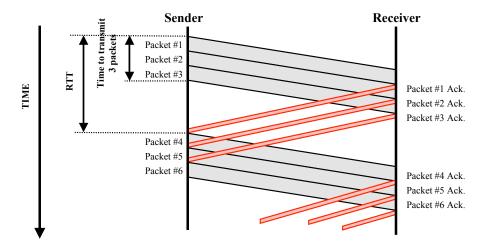

Beyond TCP

Beyond TCP

11

#### First problem: window size

☐ The default maximum window size is 64Kbytes. Then the sender has to wait for acks.

RTT=200ms Link is 0C-48 = 2.5 Gbps

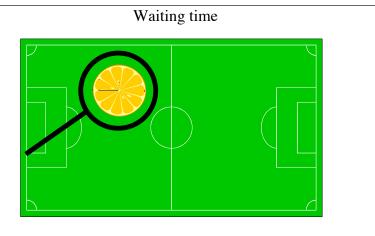

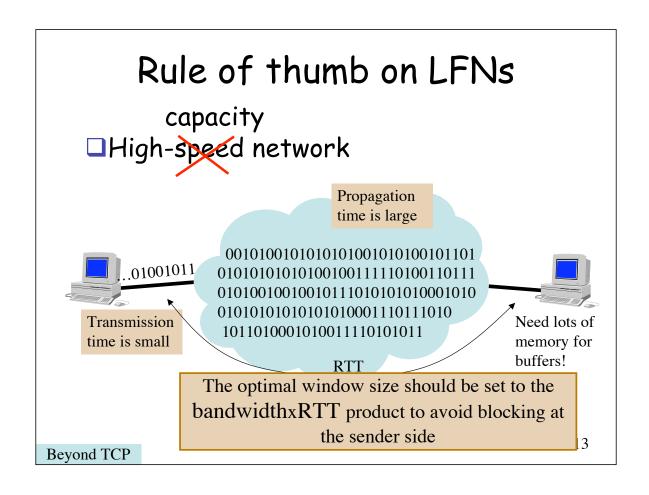

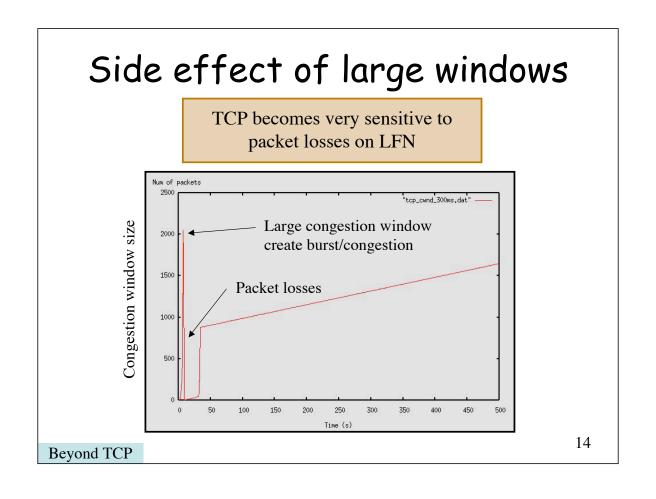

#### Pushing the limits of TCP

- □ Standard configuration (vanilla TCP) is not adequate on many OS, everything is under-sized
  - ☐ Receiver buffer
  - ☐ System buffer
  - □ Default block size
- □ Will manage to get near 1Gbps if well-tuned

Beyond TCP

15

#### Pushing the limits of TCP

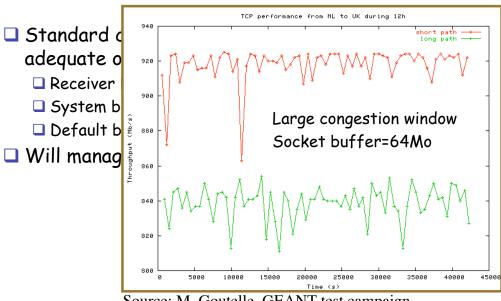

Source: M. Goutelle, GEANT test campaign

Beyond TCP

#### Some TCP tuning guides

- http://www.psc.edu/networking/projects/tcptune/
- http://www.web100.org/
- http://rdweb.cns.vt.edu/public/notes/win2 k-tcpip.htm
- http://www.sean.de/Solaris/soltune.html
- http://datatag.web.cern.ch/datatag/howto/ /tcp.html

Beyond TCP

17

## The problem on high capacity link? Additive increase is still too slow!

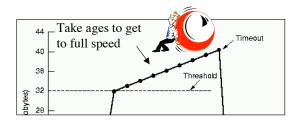

With 100ms of round trip time, a connection needs 203 minutes (3h23) to get 1Gbps starting from 1Mbps!

Once you get high throughput, maintaining it is difficult too! Sustaining high congestion windows:

A Standard TCP connection with:

- 1500-byte packets;
- a 100 ms round-trip time;
- a steady-state throughput of 10 Gbps;

#### would require:

- an average congestion window of 83,333 segments;
- and at most one drop (or mark) every 5,000,000,000 packets (or equivalently, at most one drop every 1 2/3 hours).

This is not realistic.

From S. Floyd

**Beyond TCP** 

# Going faster (cheating?) n flows is better than 1 The CC limits the throughput of a TCP connection: so why not use more than 1 connection for the same file? Very big file Very big file TCP connection TCP connection

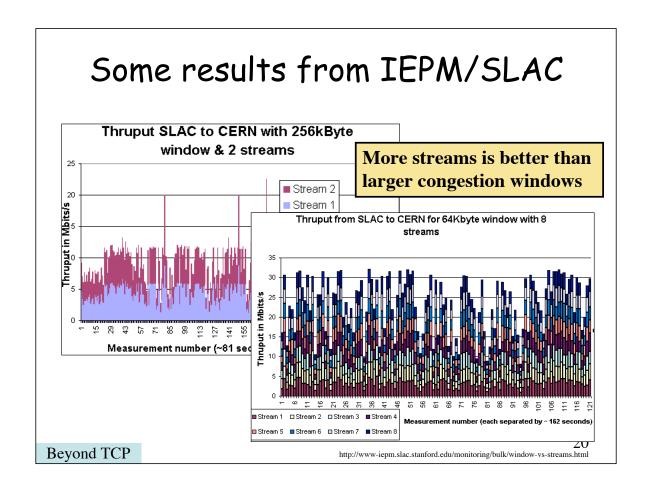

#### Multiple streams

- ■No/few modifications to transport protocols (i.e. TCP)
  - Parallel socket libraries
  - □ GridFTP (http://www.globus.org/datagrid/gridftp.html)
  - □bbFTP (http://doc.in2p3.fr/bbftp/)

Beyond TCP

21

#### New transport protocols

- ■New transport protocols are those that are not only optimizations of TCP
- ■New behaviors, new rules, new requirements! Everything is possible!
- ■New protocols are then not necessarily TCP compatible!

#### The new transport protocol strip

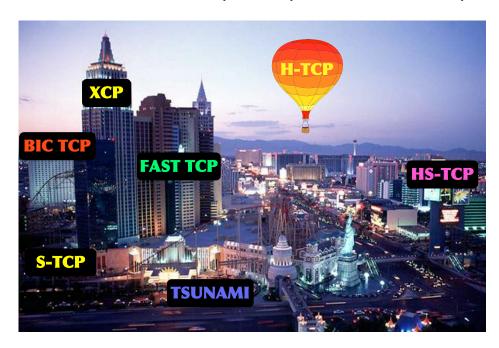

Beyond TCP

23

### High Speed TCP [Floyd]

■ Modifies the response function to allow for more link utilization in current high-speed networks where the loss rate is smaller than that of the networks TCP was designed for (at most 10-2)

| TCP Throughput (Mbps) | RTTs Between Losses | . W     | P           |
|-----------------------|---------------------|---------|-------------|
|                       |                     |         |             |
| 1                     | 5.5                 | 8.3     | 0.02        |
| 10                    | 55.5                | 83.3    | 0.0002      |
| 100                   | 555.5               | 833.3   | 0.000002    |
| 1000                  | 5555.5              | 8333.3  | 0.0000002   |
| 10000                 | 55555 5             | 83333 3 | 0 000000000 |

Table 1: RTTs Between Congestion Events for Standard TCP, for 1500-Byte Packets and a Round-Trip Time of 0.1 Seconds.

#### Modifying the response

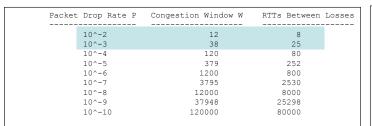

Table 2: TCP Response Function for Standard TCP. The average congestion window W in MSS-sized segments is given as a function of the packet drop rate P.

From draft-ietf-tsvwg-highspeed-01.txt

To specify a modified response function for HighSpeed TCP, we use three parameters, Low\_Window, High\_Window, and High\_P. To Ensure TCP compatibility, the HighSpeed response function uses the same response function as Standard TCP when the current congestion window is at most Low\_Window, and uses the HighSpeed response function when the current congestion window is greater than Low\_Window. In this document we set Low\_Window to 38 MSS-sized segments, corresponding to a packet drop rate of 10^-3 for TCP.

| Packe | et Drop Rate P | Congestion Window W | RTTs Between Losses |
|-------|----------------|---------------------|---------------------|
|       |                |                     |                     |
|       | 10^-2          | 12                  | 8                   |
|       | 10^-3          | 38                  | 25                  |
|       | 10^-4          | 263                 | 38                  |
|       | 10^-5          | 1795                | 57                  |
|       | 10^-6          | 12279               | 83                  |
|       | 10^-7          | 83981               | 123                 |
|       | 10^-8          | 574356              | 180                 |
|       | 10^-9          | 3928088             | 264                 |
|       | 10^-10         | 26864653            | 388                 |
|       |                |                     |                     |
|       |                |                     |                     |

Table 3: TCP Response Function for HighSpeed TCP. The average congestion window W in MSS-sized segments is given as a function of the packet drop rate  ${\tt P.}$ 

Beyond TCP

#### See it in image

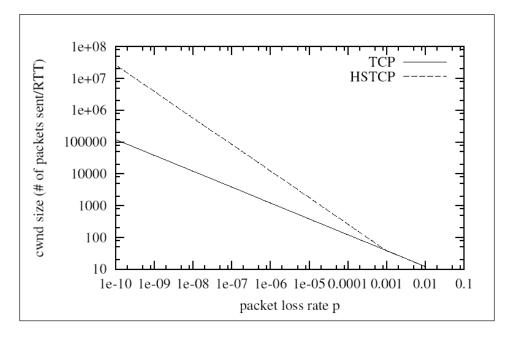

26

#### Relation with AIMD

□TCP-AIMD

■Additive increase: a=1

no loss: cwnd = cwnd + 1

loss:

cwnd = cwnd\*0.5

- ■Multiplicative decrease: b=1/2
- □HSTCP-AIMD
  - □Link a & b to congestion window size
  - $\Box$ a = a(cwnd), b=b(cwnd)

Beyond TCP

27

# Quick to grab bandwidth, slow to give some back!

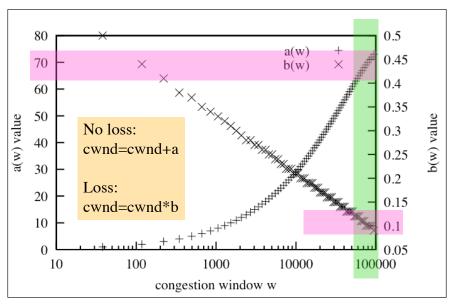

Beyond TCP

#### XCP [Katabi02]

- XCP is a router-assisted solution, generalized the ECN concepts (FR, TCP-ECN)
- XCP routers can compute the available bandwidth by monitoring the input rate and the output rate
- □ Feedback is sent back to the source in special fields of the packet header

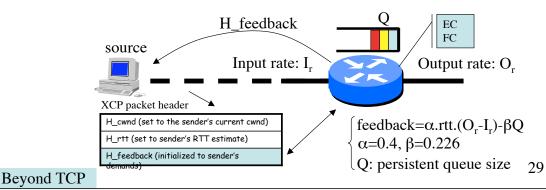

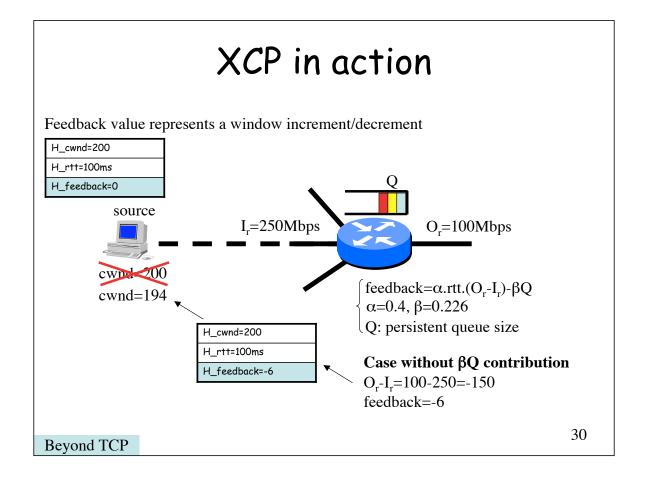

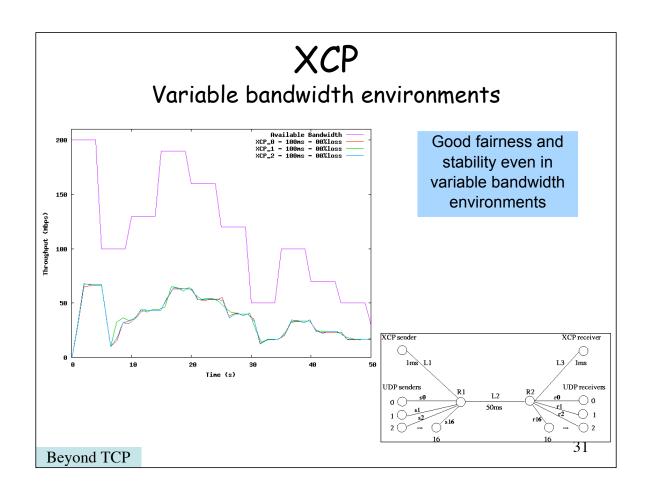

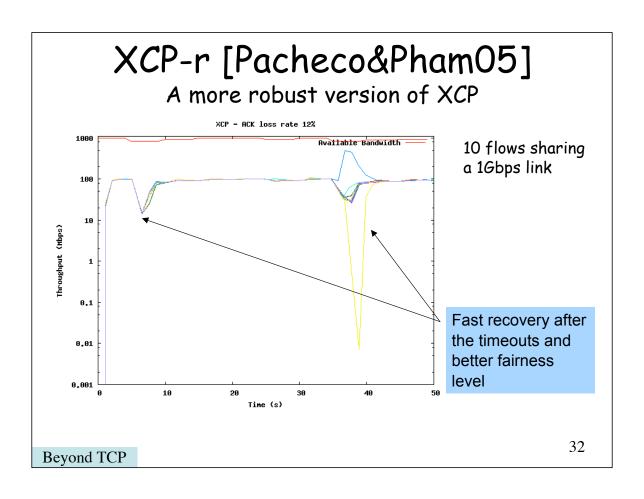

## XCP-r performance

Amount of data transfered in 50s, 10 flows, 1Gbps link, 200ms RTT

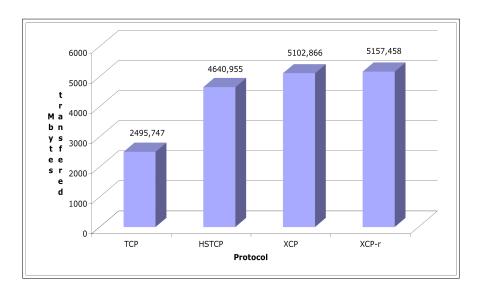

Beyond TCP

33

#### XCP-r fairness

TCP and HSTCP are not really fair...

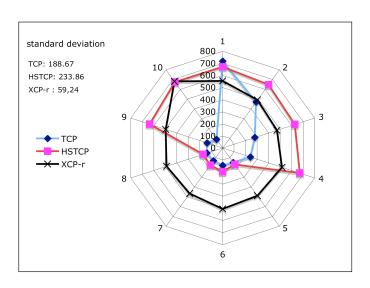

Beyond TCP

#### Nothing is perfect :-(

- ■Multiple or parallel streams
  - □How many streams?
  - ☐ Tradeoff between window size and number of streams
- ■New protocol
  - □ Fairness issues?
  - □ Deployment issues?
  - ■Still too early to know the side effects

Beyond TCP

35

# Where to find the new protocols?

- **□**HSTCP
  - http://www.icir.org/floyd/hstcp.html
- ■STCP on Linux 2.4.19
  - http://www-lce.eng.cam.ac.uk/~ctk21/scalable/
- $\square$ FAST
  - http://netlab.caltech.edu/FAST/
- **□**XCP
  - http://www.ana.lcs.mit.edu/dina/XCP/
  - http://www.isi.edu/isi-xcp/#software

## Web100 project

#### □www.web100.org

- « The Web100 project will provide the software and tools necessary for endhosts to automatically and transparently achieve high bandwidth data rates (100 Mbps) over the high performance research networks »
- Actually it's not limited to 100Mbps!
- Recommended solution for end-users to deploy and test high-speed transport solutions

Beyond TCP